# ORCAD EDM **TRAINING SYLLABUS**

# SYLLABUS DETAILS (1-DAY):

## **Introduction & EDM Overview**

This lesson focuses on an introduction to EDM (Engineering Data Management), high-level architecture, flow methodology, launching EDM, setting user profiles, and navigating menus and icons.

#### **LESSON 1- Setup & Administration**

You will learn about setting up user accounts, roles that are assigned according to task levels, important terms used within EDM, managing templates for projects and BOMs, and EDM configuration.

#### **LESSON 2- Working With Templates & Projects**

A focus on templates and how to set them up, how to develop a re-usable folder structure to house necessary documents and files, the differences between a team template and a non-team template, understanding what a project is and how to generate, creating a Capture schematic project, adding a new schematic design to the project, importing an existing design to a project, working with flat and hierarchical schematic projects, working concurrently on a schematic project, learning project history, and how to download previous versions of a project. Labs are included.

#### **LESSON 3- Working With Library Projects**

Learn how to create a library (schematic symbol) project, import library symbols into the project, access a symbol within a project to perform work, "Promote" the completed symbol to a master library location. Labs are included.

### **LESSON 4- Managing PCB Footprints**

Understand how to generate a footprint project, import a footprint library, navigate the footprint project views, check in and out footprints for versioning, and how to "Promote" the footprint once completed and approved. Labs are included.

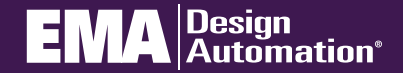

**go.ema-eda.com/Training**